# Package 'EvaluateCore'

June 3, 2020

<span id="page-0-0"></span>Title Quality Evaluation of Core Collections

Version 0.1.1

Description Implements various quality evaluation statistics to assess the value of plant germplasm core collections using qualitative and quantitative phenotypic trait data according to Odong et al. (2015) <doi:10.1007/s00122-012-1971-y>.

License GPL-2 | GPL-3

Encoding UTF-8

LazyData true

RoxygenNote 7.1.0

URL <https://github.com/aravind-j/EvaluateCore>

<https://aravind-j.github.io/EvaluateCore>

BugReports <https://github.com/aravind-j/EvaluateCore/issues>

RdMacros Rdpack

**Depends** R  $(>= 3.5.0)$ 

Imports agricolae, car, cluster, dplyr, entropy, ggcorrplot, ggplot2, grDevices, gridExtra, kSamples, psych, reshape2, Rdpack, stats, vegan

**Suggests** ccChooser, corehunter, rJava  $(>= 0.9-8)$ 

#### NeedsCompilation no

Author J. Aravind [aut, cre] (<https://orcid.org/0000-0002-4791-442X>), Vikender Kaur [aut], Dhammaprakash Pandhari Wankhede [aut] (<https://orcid.org/0000-0001-6384-8664>), Joghee Nanjundan [aut] (<https://orcid.org/0000-0001-6254-7341>), ICAR-NBGPR [cph] (www.nbpgr.ernet.in)

Maintainer J. Aravind <j.aravind@icar.gov.in>

Repository CRAN

Date/Publication 2020-06-03 11:30:07 UTC

# <span id="page-1-0"></span>R topics documented:

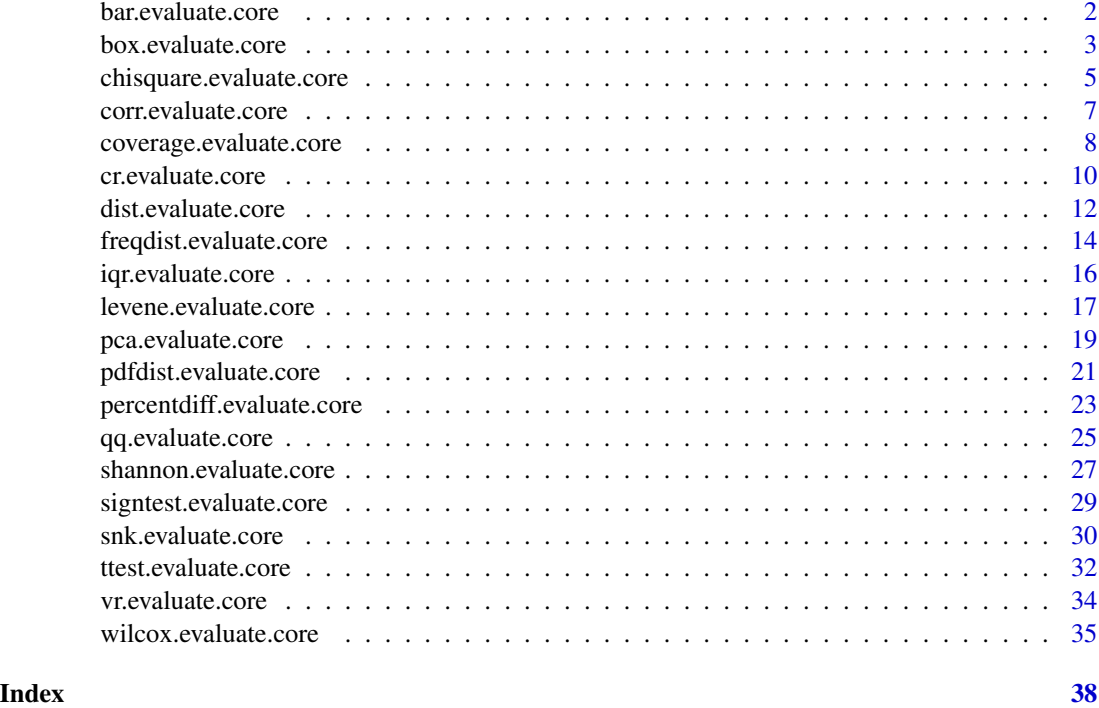

bar.evaluate.core *Bar Plots*

# Description

Plot Bar plots to graphically compare the frequency distributions of qualitative traits between entire collection (EC) and core set (CS).

# Usage

bar.evaluate.core(data, names, qualitative, selected)

# Arguments

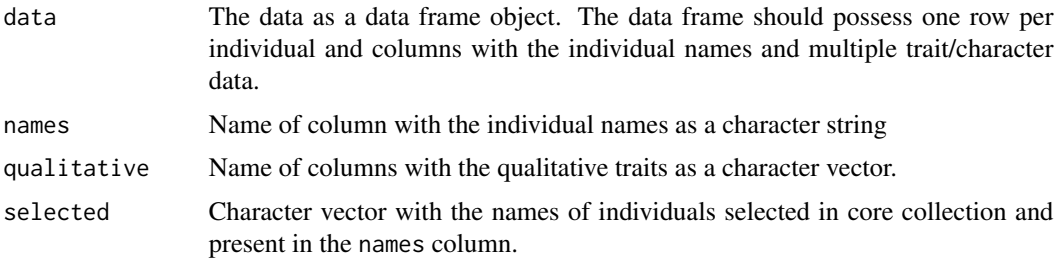

#### <span id="page-2-0"></span>box.evaluate.core

# **Value**

A list with the ggplot objects of relative frequency bar plots of CS and EC for each trait specified as qualitative.

#### **See Also**

barplot, geom\_bar

# **Examples**

```
####################################
# Use data from R package ccChooser
library(ccChooser)
data("dactylis_CC")
data("dactylis_EC")
ec <- cbind(genotypes = rownames(dactylis_EC), dactylis_EC[, -1])
ec$genotypes <- as.character(ec$genotypes)
rownames(ec) <- NULL
ec[, c("X1", "X6", "X7")] <- lapply(ec[, c("X1", "X6", "X7")],
                               function(x) cut(x, breaks = 4))
ec[, c("X1", "X6", "X7")] <- lapply(ec[, c("X1", "X6", "X7")],
                               function(x) factor(as.numeric(x)))head(ec)
core <- rownames(dactylis_CC)
quant <- c("X2", "X3", "X4", "X5", "X8")
qual <- c("X1", "X6", "X7")# EvaluateCore
###################################
bar.event.</math>qualitative = qual, selected = core)
```
box.evaluate.core **Box Plots** 

#### **Description**

Plot Box-and-Whisker plots (Tukey 1970; McGill et al. 1978) to graphically compare the probability distributions of quantitative traits between entire collection (EC) and core set (CS).

#### <span id="page-3-0"></span>Usage

```
box.evaluate.core(data, names, quantitative, selected)
```
#### Arguments

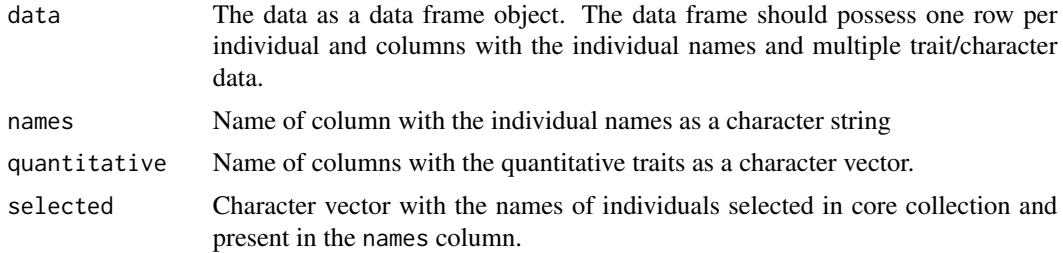

# Value

A list with the ggplot objects of box plots of CS and EC for each trait specified as quantitative.

# References

McGill R, Tukey JW, Larsen WA (1978). "Variations of box plots." *The American Statistician*,  $32(1), 12.$ 

Tukey JW (1970). *Exploratory Data Analysis. Preliminary edition*. Addison-Wesley.

# See Also

[boxplot](#page-0-0), [geom\\_boxplot](#page-0-0)

```
####################################
# Use data from R package ccChooser
####################################
library(ccChooser)
data("dactylis_CC")
data("dactylis_EC")
ec <- cbind(genotypes = rownames(dactylis_EC), dactylis_EC[, -1])
ec$genotypes <- as.character(ec$genotypes)
rownames(ec) <- NULL
ec[, c("X1", "X6", "X7")] <- lapply(ec[, c("X1", "X6", "X7")],
                                   function(x) cut(x, breaks = 4))
ec[, c("X1", "X6", "X7")] <- lapply(ec[, c("X1", "X6", "X7")],
                                    function(x) factor(as.numeric(x)))
head(ec)
core <- rownames(dactylis_CC)
```
# <span id="page-4-0"></span>chisquare.evaluate.core 5

```
quant <- c("X2", "X3", "X4", "X5", "X8")
qual <- c("X1", "X6", "X7")
####################################
# EvaluateCore
####################################
box.evaluate.core(data = ec, names = "genotypes",
                  quantitative = quant, selected = core)
```
chisquare.evaluate.core

*Chi-squared Test for Homogeneity*

# Description

Compare the distribution frequencies of qualitative traits between entire collection (EC) and core set (CS) by Chi-squared test for homogeneity (Pearson 1900; Snedecor and Irwin 1933).

#### Usage

chisquare.evaluate.core(data, names, qualitative, selected)

# Arguments

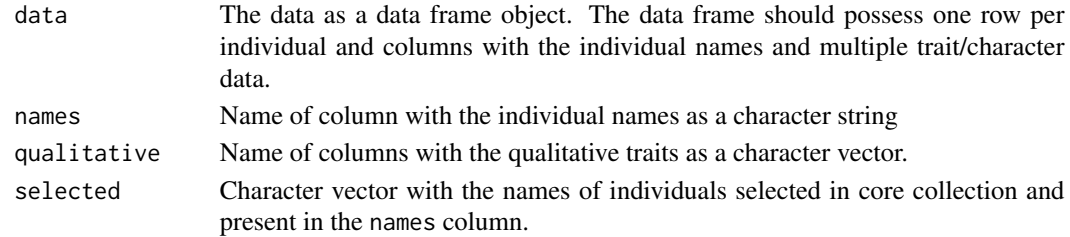

#### Value

A a data frame with the following columns.

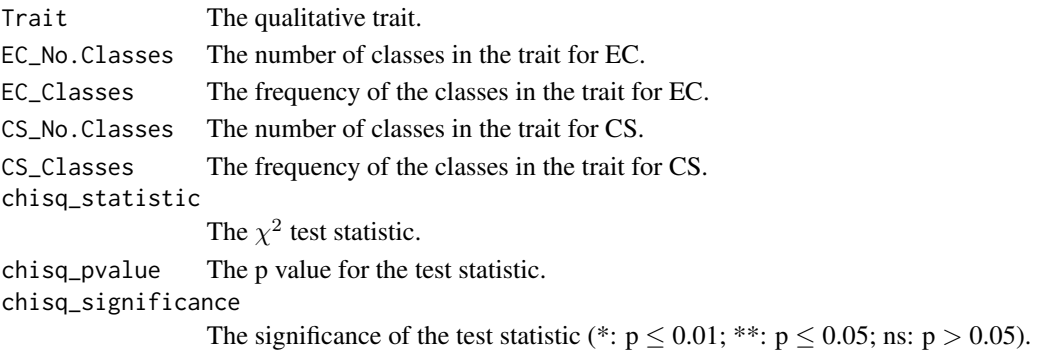

#### <span id="page-5-0"></span>References

Pearson K (1900). "X. On the criterion that a given system of deviations from the probable in the case of a correlated system of variables is such that it can be reasonably supposed to have arisen from random sampling." *The London, Edinburgh, and Dublin Philosophical Magazine and Journal of Science*, 50(302), 157–175.

Snedecor G, Irwin MR (1933). "On the chi-square test for homogeneity." *Iowa State College Journal of Science*, 8, 75–81.

#### See Also

[chisq.test](#page-0-0)

```
####################################
# Use data from R package ccChooser
####################################
library(ccChooser)
data("dactylis_CC")
data("dactylis_EC")
ec <- cbind(genotypes = rownames(dactylis_EC), dactylis_EC[, -1])
ec$genotypes <- as.character(ec$genotypes)
rownames(ec) <- NULL
ec[, c("X1", "X6", "X7")] <- lapply(ec[, c("X1", "X6", "X7")],
                                    function(x) cut(x, breaks = 4))
ec[, c("X1", "X6", "X7")] <- lapply(ec[, c("X1", "X6", "X7")],
                                    function(x) factor(as.numeric(x)))
head(ec)
core <- rownames(dactylis_CC)
quant <- c("X2", "X3", "X4", "X5", "X8")
qual <- c("X1", "X6", "X7")
####################################
# EvaluateCore
####################################
chisquare.evaluate.core(data = ec, names = "genotypes",
                        qualitative = qual, selected = core)
```
#### <span id="page-6-0"></span>Description

Compute phenotypic correlations (Pearson 1895) between traits, plot correlation matrices as correlograms (Friendly 2002) and calculate mantel correlation (Legendre and Legendre 2012) between them to compare entire collection (EC) and core set (CS).

#### Usage

corr.evaluate.core(data, names, quantitative, qualitative, selected)

#### Arguments

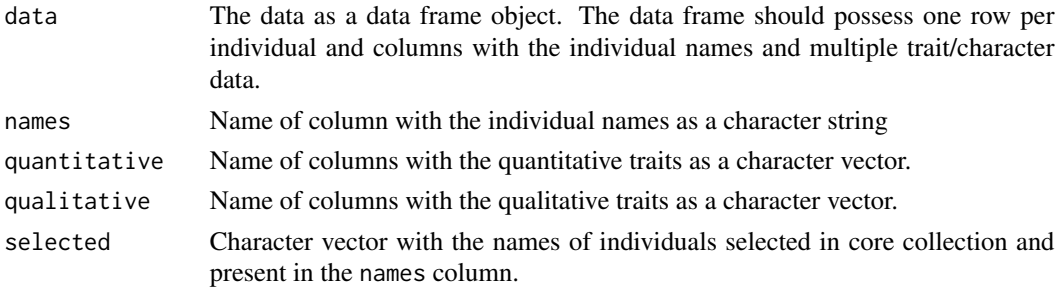

# Value

A list with the following components.

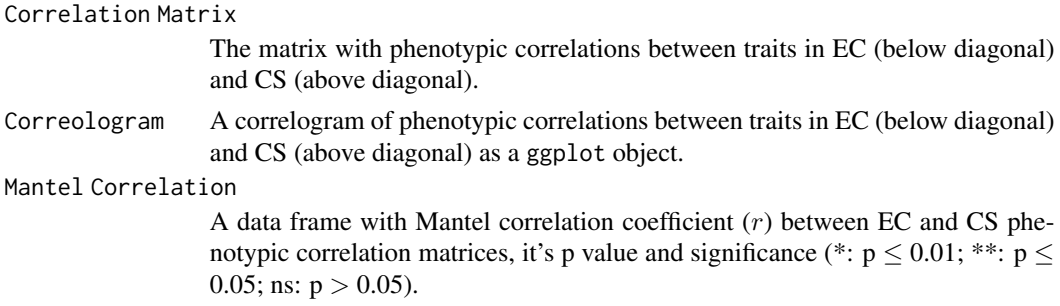

#### References

Friendly M (2002). "Corrgrams." *The American Statistician*, 56(4), 316–324.

Legendre P, Legendre L (2012). "Interpretation of ecological structures." In *Developments in Environmental Modelling*, volume 24, 521–624. Elsevier.

Pearson K (1895). "Note on regression and inheritance in the case of two parents." *Proceedings of the Royal Society of London*, 58, 240–242.

#### <span id="page-7-0"></span>**See Also**

cor, cor\_pmat ggcorrplot, mantel

#### **Examples**

```
# Use data from R package ccChooser
library(ccChooser)
data("dactylis_CC")
data("dactylis_EC")
ec <- cbind(genotypes = rownames(dactylis_EC), dactylis_EC[, -1])
ec$genotypes <- as.character(ec$genotypes)
rownames(ec) <- NULL
ec[, c("X1", "X6", "X7")] <- lapply(ec[, c("X1", "X6", "X7")],
                               function(x) cut(x, breaks = 4))
ec[, c("X1", "X6", "X7")] <- lapply(ec[, c("X1", "X6", "X7")],
                               function(x) factor(as.numeric(x)))head(ec)core <- rownames(dactylis_CC)
quant <- c("X2", "X3", "X4", "X5", "X8")
qual <- c("X1", "X6", "X7")
####################################
# EvaluateCore
corr.event evaluate.core(data = ec, names = "genotypes", quantitative = quant,
                qualitative = qual, selected = core)
```
coverage.evaluate.core

Class Coverage

# **Description**

Compute the Class Coverage (Kim et al. 2007) to compare the distribution frequencies of qualitative traits between entire collection (EC) and core set (CS).

#### **Usage**

```
coverage.evaluate.core(data, names, qualitative, selected)
```
#### **Arguments**

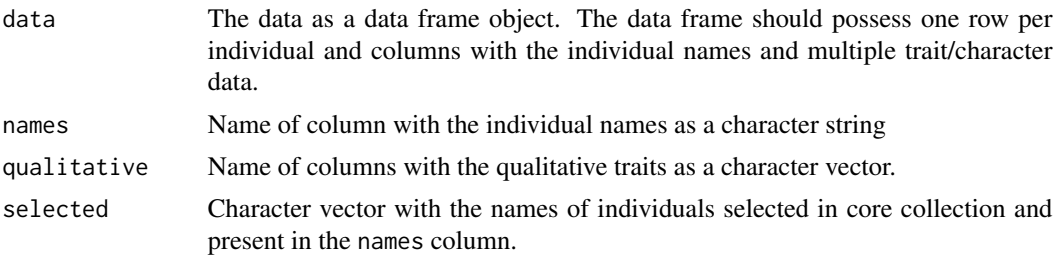

#### Details

Class Coverage (Kim et al. 2007) is computed as follows.

$$
Class \,Coverage = \left(\frac{1}{n} \sum_{i=1}^{n} \frac{A_{CS_i}}{A_{EC_i}}\right) \times 100
$$

Where,  $A_{CS_i}$  is the sets of categories in the CS for the *i*th trait,  $A_{EC_i}$  is the sets of categories in the EC for the *i*th trait and  $n$  is the total number of traits.

#### Value

The Class Coverage value.

#### References

Kim K, Chung H, Cho G, Ma K, Chandrabalan D, Gwag J, Kim T, Cho E, Park Y (2007). "PowerCore: A program applying the advanced M strategy with a heuristic search for establishing core sets." *Bioinformatics*, 23(16), 2155–2162.

```
####################################
# Use data from R package ccChooser
####################################
library(ccChooser)
data("dactylis_CC")
data("dactylis_EC")
ec <- cbind(genotypes = rownames(dactylis_EC), dactylis_EC[, -1])
ec$genotypes <- as.character(ec$genotypes)
rownames(ec) <- NULL
ec[, c("X1", "X6", "X7")] <- lapply(ec[, c("X1", "X6", "X7")],
                                   function(x) cut(x, breaks = 4))
ec[, c("X1", "X6", "X7")] <- lapply(ec[, c("X1", "X6", "X7")],
                                    function(x) factor(as.numeric(x)))
head(ec)
```

```
core <- rownames(dactylis_CC)
quant <- c("X2", "X3", "X4", "X5", "X8")
qual <- c("X1", "X6", "X7")
####################################
# EvaluateCore
####################################
coverage.evaluate.core(data = ec, names = "genotypes",
                       qualitative = qual, selected = core)
```
cr.evaluate.core *Coincidence Rate of Range*

# Description

Compute the Coincidence Rate of Range  $(CR)$  (Diwan et al. 1995; Hu et al. 2000) to compare quantitative traits of the entire collection (EC) and core set (CS).

#### Usage

cr.evaluate.core(data, names, quantitative, selected)

#### Arguments

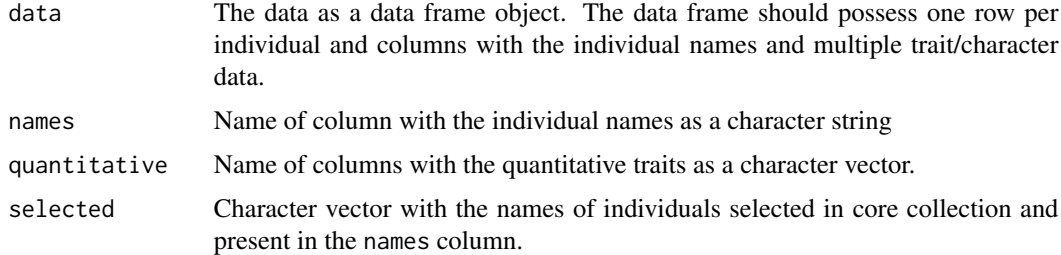

#### Details

The Coincidence Rate of Range (CR) is computed as follows.

$$
CR = \left(\frac{1}{n} \sum_{i=1}^{n} \frac{R_{CS_i}}{R_{EC_i}}\right) \times 100
$$

Where,  $R_{CS_i}$  is the range of the *i*th trait in the CS,  $R_{EC_i}$  is the range of the *i*th trait in the EC and  $n$  is the total number of traits.

<span id="page-9-0"></span>

# <span id="page-10-0"></span>cr.evaluate.core 11

# Value

The *CR* value.

# References

Diwan N, McIntosh MS, Bauchan GR (1995). "Methods of developing a core collection of annual *Medicago* species." *Theoretical and Applied Genetics*, 90(6), 755–761.

Hu J, Zhu J, Xu HM (2000). "Methods of constructing core collections by stepwise clustering with three sampling strategies based on the genotypic values of crops." *Theoretical and Applied Genetics*, 101(1), 264–268.

#### See Also

[wilcox.test](#page-0-0)

```
####################################
# Use data from R package ccChooser
####################################
library(ccChooser)
data("dactylis_CC")
data("dactylis_EC")
ec <- cbind(genotypes = rownames(dactylis_EC), dactylis_EC[, -1])
ec$genotypes <- as.character(ec$genotypes)
rownames(ec) <- NULL
ec[, c("X1", "X6", "X7")] <- lapply(ec[, c("X1", "X6", "X7")],
                                    function(x) cut(x, breaks = 4))
ec[, c("X1", "X6", "X7")] <- lapply(ec[, c("X1", "X6", "X7")],
                                    function(x) factor(as.numeric(x)))
head(ec)
core <- rownames(dactylis_CC)
quant <- c("X2", "X3", "X4", "X5", "X8")
qual <- c("X1", "X6", "X7")
####################################
# EvaluateCore
####################################
cr.evaluate.core(data = ec, names = "genotypes",
                 quantitative = quant, selected = core)
```
# <span id="page-11-0"></span>Description

Compute average Entry-to-nearest-entry distance  $(E\text{-}EN)$ , Accession-to-nearest-entry distance  $(A\text{-}EN)$ and Entry-to-entry distance  $(E-E)$  (Odong et al. 2013) to evaluate a core set  $(CS)$  selected from an entire collection (EC).

#### Usage

```
dist.evaluate.core(data, names, quantitative, qualitative, selected, d = NULL)
```
#### Arguments

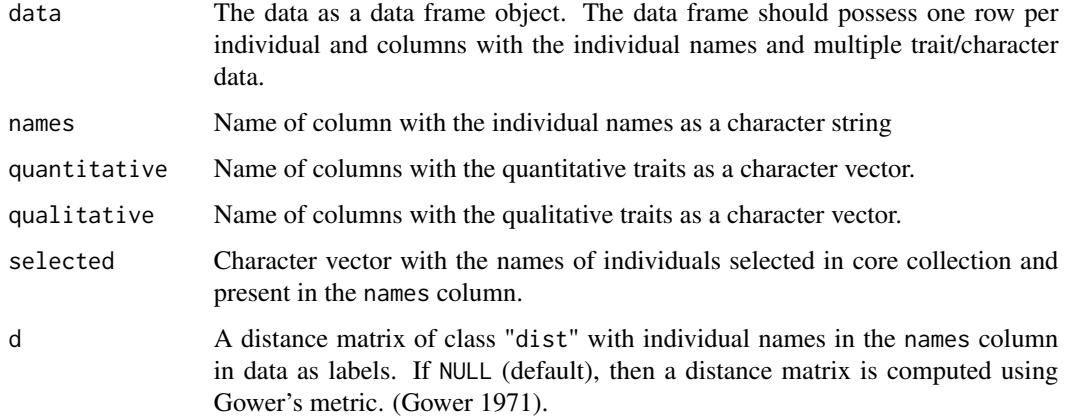

### Value

A data frame with the average values of  $E$ - $EN$ ,  $A$ - $EN$  and  $E$ - $E$ .

# References

Gower JC (1971). "A general coefficient of similarity and some of its properties." *Biometrics*, 27(4), 857–871.

Odong TL, Jansen J, van Eeuwijk FA, van Hintum TJL (2013). "Quality of core collections for effective utilisation of genetic resources review, discussion and interpretation." *Theoretical and Applied Genetics*, 126(2), 289–305.

## See Also

[evaluateCore](#page-0-0)

#### dist.evaluate.core

```
####################################
# Use data from R package ccChooser
####################################
library(ccChooser)
data("dactylis_CC")
data("dactylis_EC")
ec <- cbind(genotypes = rownames(dactylis_EC), dactylis_EC[, -1])
ec$genotypes <- as.character(ec$genotypes)
rownames(ec) <- NULL
ec[, c("X1", "X6", "X7")] <- lapply(ec[, c("X1", "X6", "X7")],
                                  function(x) cut(x, breaks = 4))
ec[, c("X1", "X6", "X7")] <- lapply(ec[, c("X1", "X6", "X7")],
                                  function(x) factor(as.numeric(x)))head(ec)core <- rownames(dactylis_CC)
quant <- c("X2", "X3", "X4", "X5", "X8")
qual <- c("X1", "X6", "X7")*************************************
# EvaluateCore
dist.eventance.core(data = ec, names = "genotypes", quantitative = quant,qualitative = qual, selected = core)
###################################
# Compare with corehunter
library(corehunter)
# Prepare phenotype dataset
dtype \leq c(rep("RD", length(quant)),
          rep("NS", length(qual)))
rownames(ec) <- ec[, "genotypes"]
ecdata <- corehunter:: phenotypes(data = ec[, c(quant, qual)],
                               types = dtype)# Compute average distances
EN \le evaluateCore(core = rownames(dactylis_CC), data = ecdata,
                  objective = objective("EN", "GD"))
AN \leq evaluateCore(core = rownames(dactylis_CC), data = ecdata,
                  objective = objective("AN'', "GD''))
EE \leq evaluateCore(core = rownames(dactylis_CC), data = ecdata,
                  objective = objective("EE", "GD"))
FN
```
<span id="page-13-0"></span>AN EE

#### freqdist.evaluate.core

*Frequency Distribution Histogram*

# Description

Plot stacked frequency distribution histogram to graphically compare the probability distributions of traits between entire collection (EC) and core set (CS).

# Usage

```
freqdist.evaluate.core(
  data,
  names,
  quantitative,
  qualitative,
  selected,
 highlight = NULL,
  include.highlight = TRUE,
 highlight.se = NULL,
 highlight.col = "red"
)
```
# Arguments

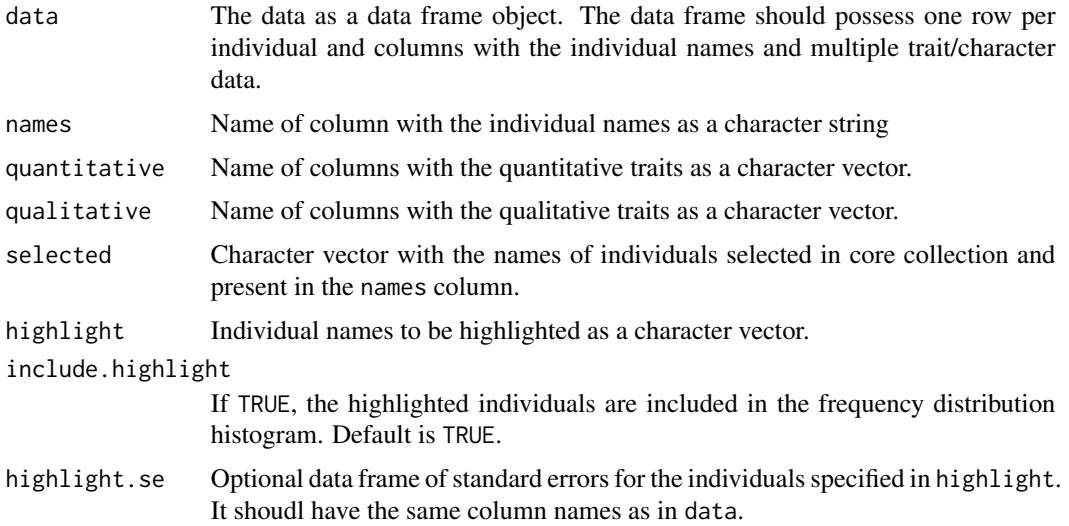

<span id="page-14-0"></span>highlight.col The colour(s) to be used to highlighting individuals in the plot as a character vector of the same length as higlight. Must be valid colour values in R (named colours, hexadecimal representation, index of colours [1:8] in default R palette() etc.).

#### Value

A list with the ggplot objects of stacked frequency distribution histograms plots for each trait specified as quantitative and qualitative.

#### See Also

[hist](#page-0-0), [geom\\_histogram](#page-0-0)

```
####################################
# Use data from R package ccChooser
####################################
library(ccChooser)
data("dactylis_CC")
data("dactylis_EC")
ec <- cbind(genotypes = rownames(dactylis_EC), dactylis_EC[, -1])
ec$genotypes <- as.character(ec$genotypes)
rownames(ec) <- NULL
ec[, c("X1", "X6", "X7")] <- lapply(ec[, c("X1", "X6", "X7")],
                                    function(x) cut(x, breaks = 4))
ec[, c("X1", "X6", "X7")] <- lapply(ec[, c("X1", "X6", "X7")],
                                    function(x) factor(as.numeric(x)))
head(ec)
core <- rownames(dactylis_CC)
quant <- c("X2", "X3", "X4", "X5", "X8")
qual <- c("X1", "X6", "X7")
####################################
# EvaluateCore
####################################
freqdist.evaluate.core(data = ec, names = "genotypes",
                       quantitative = quant, qualitative = qual,
                       selected = core)
checks <- c("D120559", "D120773")
freqdist.evaluate.core(data = ec, names = "genotypes",
                       quantitative = quant, qualitative = qual,
```

```
selected = core,
                       highlight = checks, highlight.col = "red")
quant.se \leq data.frame(genotypes = checks, X2 = c(0.275, 0.25),
                      X3 = c(0.1, 0.081), X4 = c(0.002, 0.002),X5 = c(0.093, 0.087), X8 = c(0.125, 0.074)freqdist.evaluate.core(data = ec, names = "genotypes",
                      quantitative = quant,
                       selected = core,
                      highlight = checks, highlight.col = "red",
                      highlight.se = quant.se)
```
iqr.evaluate.core *Interquartile Range*

#### Description

Compute the Interquartile Range (IQR) (Upton and Cook 1996) to compare quantitative traits of the entire collection (EC) and core set (CS).

# Usage

iqr.evaluate.core(data, names, quantitative, selected)

# Arguments

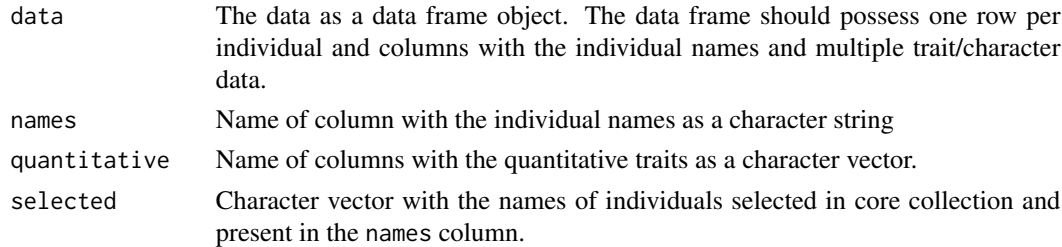

#### Value

A data frame with the IQR values of the EC and CS for the traits specified as quantitative.

# References

Upton G, Cook I (1996). "General summary statistics." In *Understanding statistics*. Oxford University Press.

#### See Also

[IQR](#page-0-0)

#### <span id="page-16-0"></span>levene.evaluate.core

#### **Examples**

```
#####################################
# Use data from R package ccChooser
####################################
library(ccChooser)
data("dactylis_CC")
data("dactylis_EC")
ec <- cbind(genotypes = rownames(dactylis_EC), dactylis_EC[, -1])
ec$genotypes <- as.character(ec$genotypes)
rownames(ec) <- NULL
ec[, c("X1", "X6", "X7")] <- lapply(ec[, c("X1", "X6", "X7")],
                                    function(x) cut(x, breaks = 4))
ec[, c("X1", "X6", "X7")] <- lapply(ec[, c("X1", "X6", "X7")],
                                    function(x) factor(as.numeric(x)))head(ec)core <- rownames(dactylis_CC)
quant <- c("X2", "X3", "X4", "X5", "X8")
qual <- c("X1", "X6", "X7")###################################
# EvaluateCore
####################################
igr.evaluate.core(data = ec, names = "genotypes",
                  quantitative = quant, selected = core)
```
levene.evaluate.core Levene's Test

#### **Description**

Test for of variances of the entire collection (EC) and core set (CS) for quantitative traits by Levene's test (Levene 1960).

#### **Usage**

levene.evaluate.core(data, names, quantitative, selected)

#### **Arguments**

data The data as a data frame object. The data frame should possess one row per individual and columns with the individual names and multiple trait/character data.

<span id="page-17-0"></span>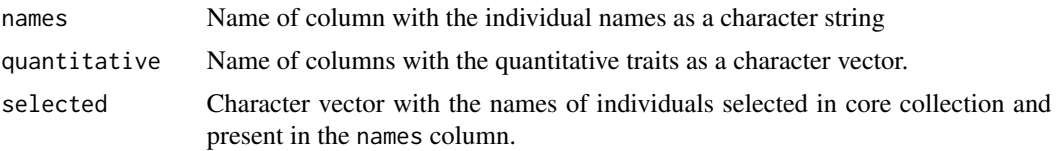

# Value

A data frame with the following columns

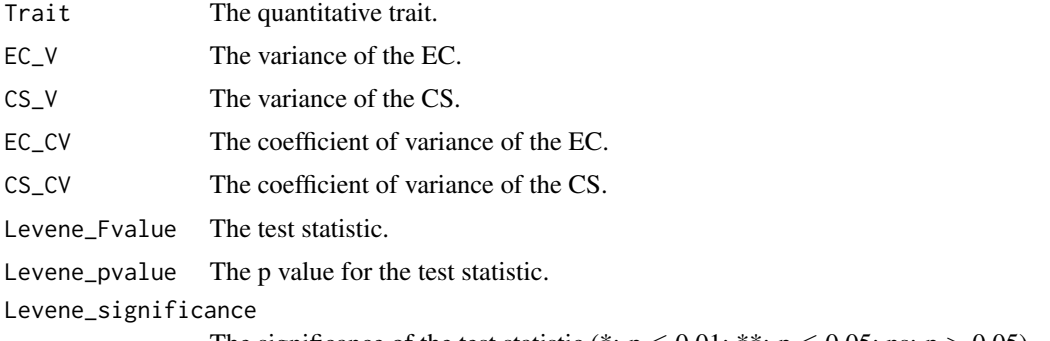

The significance of the test statistic (\*:  $p \le 0.01$ ; \*\*:  $p \le 0.05$ ; ns:  $p > 0.05$ ).

#### References

Levene H (1960). "Robust tests for equality of variances." In Olkin I, Ghurye SG, Hoeffding W, Madow WG, Mann HB (eds.), *Contribution to Probability and Statistics: Essays in Honor of Harold Hotelling*, 278–292. Stanford University Press, Palo Alto, CA.

#### See Also

#### [leveneTest](#page-0-0)

```
####################################
# Use data from R package ccChooser
####################################
library(ccChooser)
data("dactylis_CC")
data("dactylis_EC")
ec <- cbind(genotypes = rownames(dactylis_EC), dactylis_EC[, -1])
ec$genotypes <- as.character(ec$genotypes)
rownames(ec) <- NULL
ec[, c("X1", "X6", "X7")] <- lapply(ec[, c("X1", "X6", "X7")],
                                    function(x) cut(x, breaks = 4))
ec[, c("X1", "X6", "X7")] <- lapply(ec[, c("X1", "X6", "X7")],
                                    function(x) factor(as.numeric(x)))
head(ec)
```

```
core <- rownames(dactylis_CC)
quant <- c("X2", "X3", "X4", "X5", "X8")
qual <- c("X1", "X6", "X7")
####################################
# EvaluateCore
####################################
levene.evaluate.core(data = ec, names = "genotypes",
                     quantitative = quant, selected = core)
```
pca.evaluate.core *Principal Component Analysis*

# Description

Compute Principal Component Analysis Statistics (Mardia et al. 1979) to compare the probability distributions of quantitative traits between entire collection (EC) and core set (CS).

#### Usage

```
pca.evaluate.core(
 data,
 names,
  quantitative,
  selected,
 center = TRUE,
  scale = TRUE,
 npc.plot = 6)
```
# Arguments

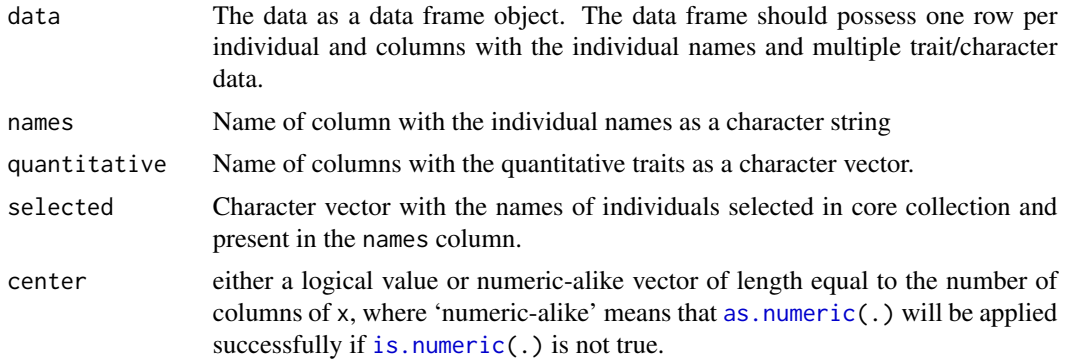

<span id="page-19-0"></span>20 pca.evaluate.core

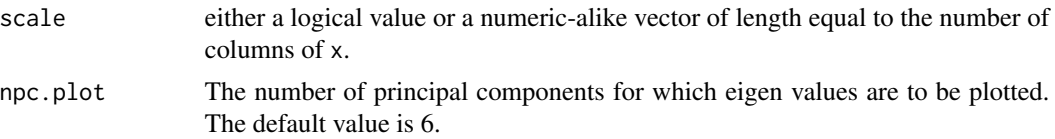

# Value

A list with the following components.

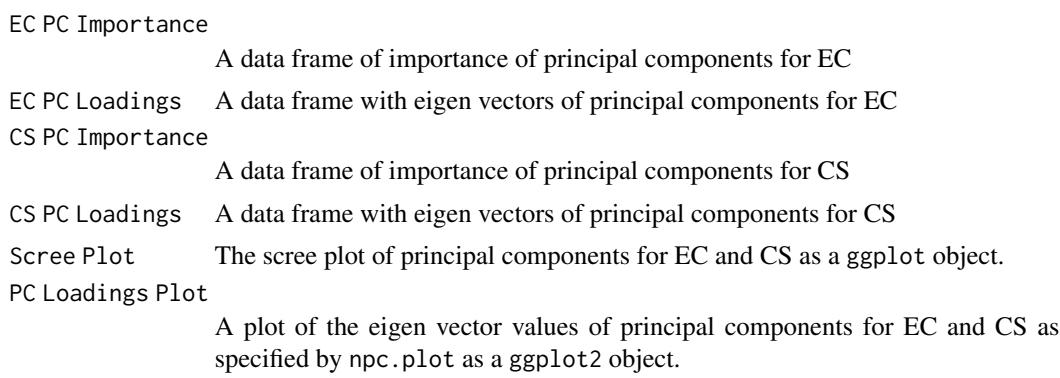

#### References

Mardia KV, Kent JT, Bibby JM (1979). *Multivariate analysis*. Academic Press, London; New York. ISBN 0-12-471250-9 978-0-12-471250-8 0-12-471252-5 978-0-12-471252-2.

#### See Also

[prcomp](#page-0-0)

```
####################################
# Use data from R package ccChooser
####################################
library(ccChooser)
data("dactylis_CC")
data("dactylis_EC")
ec <- cbind(genotypes = rownames(dactylis_EC), dactylis_EC[, -1])
ec$genotypes <- as.character(ec$genotypes)
rownames(ec) <- NULL
ec[, c("X1", "X6", "X7")] <- lapply(ec[, c("X1", "X6", "X7")],
                                   function(x) cut(x, breaks = 4))
ec[, c("X1", "X6", "X7")] <- lapply(ec[, c("X1", "X6", "X7")],
                                   function(x) factor(as.numeric(x)))
head(ec)
core <- rownames(dactylis_CC)
```

```
quant <- c("X2", "X3", "X4", "X5", "X8")
qual <- c("X1", "X6", "X7")
####################################
# EvaluateCore
####################################
pca.evaluate.core(data = ec, names = "genotypes",
                 quantitative = quant, selected = core,
                 center = TRUE, scale = TRUE, npc.plot = 4)
```
pdfdist.evaluate.core *Distance Between Probability Distributions*

# Description

Compute Kullback-Leibler (Kullback and Leibler 1951), Kolmogorov-Smirnov (Kolmogorov 1933; Smirnov 1948) and Anderson-Darling distances (Anderson and Darling 1952) between the probability distributions of collection (EC) and core set (CS) for quantitative traits.

#### Usage

```
pdfdist.evaluate.core(data, names, quantitative, selected)
```
#### Arguments

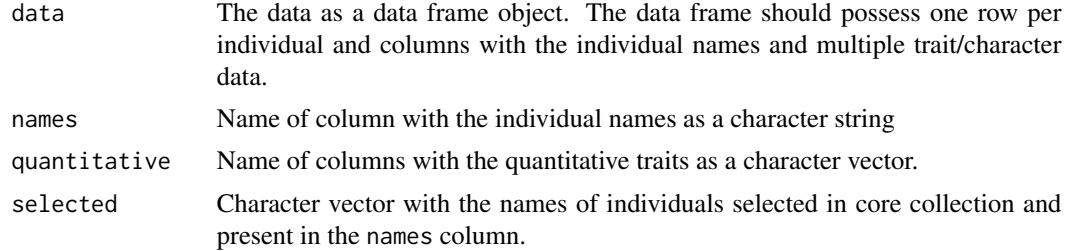

# Value

A data frame with the following columns.

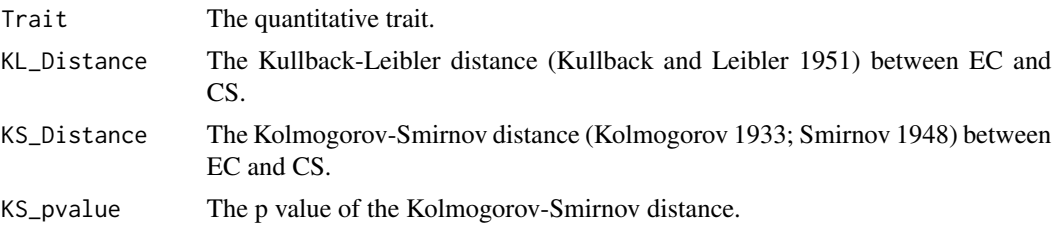

<span id="page-21-0"></span>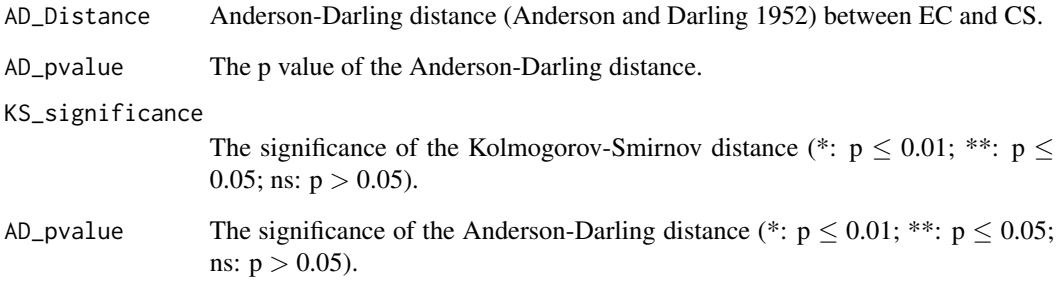

#### See Also

[KL.plugin](#page-0-0), [ks.test](#page-0-0), [ad.test](#page-0-0)

```
####################################
# Use data from R package ccChooser
####################################
library(ccChooser)
data("dactylis_CC")
data("dactylis_EC")
ec <- cbind(genotypes = rownames(dactylis_EC), dactylis_EC[, -1])
ec$genotypes <- as.character(ec$genotypes)
rownames(ec) <- NULL
ec[, c("X1", "X6", "X7")] <- lapply(ec[, c("X1", "X6", "X7")],
                                    function(x) cut(x, breaks = 4))
ec[, c("X1", "X6", "X7")] <- lapply(ec[, c("X1", "X6", "X7")],
                                    function(x) factor(as.numeric(x)))
head(ec)
core <- rownames(dactylis_CC)
quant <- c("X2", "X3", "X4", "X5", "X8")
qual <- c("X1", "X6", "X7")
####################################
# EvaluateCore
####################################
pdfdist.evaluate.core(data = ec, names = "genotypes",
                      quantitative = quant, selected = core)
```
<span id="page-22-0"></span>percentdiff.evaluate.core

# *Percentage Difference of Means and Variances*

#### Description

Compute the following differences between the entire collection (EC) and core set (CS).

- Percentage of significant differences of mean  $(MD\%_{Hu})$  (Hu et al. 2000)
- Percentage of significant differences of variance  $(VD\%_{Hu})$  (Hu et al. 2000)
- Average of absolute differences between means  $(MD\%_{Kim})$  (Kim et al. 2007)
- Average of absolute differences between variances ( $VD\%_{Kim}$ ) (Kim et al. 2007)
- Percentage difference between the mean squared Euclidean distance among accessions  $(\overline{d}D\%)$ (Studnicki et al. 2013)

#### Usage

percentdiff.evaluate.core(data, names, quantitative, selected, alpha = 0.05)

#### Arguments

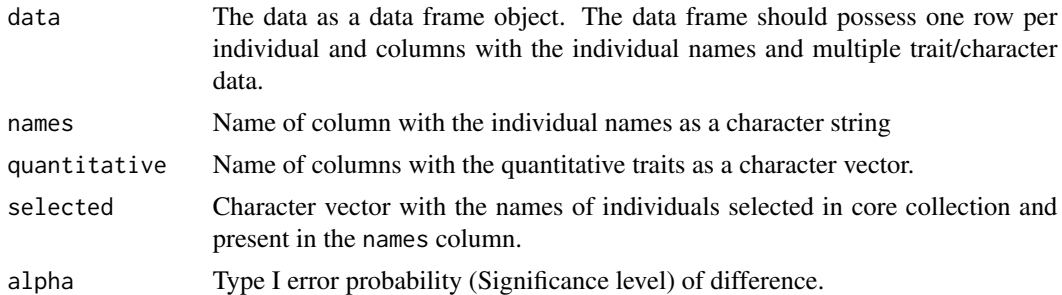

#### Details

The differences are computed as follows.

$$
MD\%_{Hu} = \left(\frac{S_t}{n}\right) \times 100
$$

Where,  $S_t$  is the number of traits with a significant difference between the means of the EC and the  $CS$  and  $n$  is the total number of traits.

$$
VD\%_{Hu} = \left(\frac{S_t}{n}\right) \times 100
$$

Where,  $S_t$  is the number of traits with a significant difference between the variances of the EC and the CS and  $n$  is the total number of traits.

$$
MD\%_{Kim} = \frac{1}{n}\sum_{i=1}^{n}\frac{|M_{EC_i} - M_{CS_i}|}{M_{CS_i}}
$$

<span id="page-23-0"></span>Where,  $M_{EC_i}$  is the mean of the EC for the *i*th trait,  $M_{CS_i}$  is the mean of the CS for the *i*th trait and  $n$  is the total number of traits.

$$
VD\%_{Kim}=\frac{1}{n}\sum_{i=1}^{n}\frac{|V_{EC_i}-V_{CS_i}|}{V_{CS_i}}
$$

Where,  $V_{EC_i}$  is the variance of the EC for the *i*th trait,  $V_{CS_i}$  is the variance of the CS for the *i*th trait and  $n$  is the total number of traits.

$$
\overline{d}D\% = \frac{\overline{d}_{CS} - \overline{d}_{EC}}{\overline{d}_{EC}} \times 100
$$

Where,  $\bar{d}_{CS}$  is the mean squared Euclidean distance among accessions in the CS and  $\bar{d}_{EC}$  is the mean squared Euclidean distance among accessions in the EC.

#### Value

A data frame with the values of  $MD\%_{Hu}$ ,  $VD\%_{Hu}$ ,  $MD\%_{Kim}$ ,  $VD\%_{Kim}$  and  $\overline{d}D\%$ .

#### References

Hu J, Zhu J, Xu HM (2000). "Methods of constructing core collections by stepwise clustering with three sampling strategies based on the genotypic values of crops." *Theoretical and Applied Genetics*, 101(1), 264–268.

Kim K, Chung H, Cho G, Ma K, Chandrabalan D, Gwag J, Kim T, Cho E, Park Y (2007). "PowerCore: A program applying the advanced M strategy with a heuristic search for establishing core sets." *Bioinformatics*, 23(16), 2155–2162.

Studnicki M, Madry W, Schmidt J (2013). "Comparing the efficiency of sampling strategies to establish a representative in the phenotypic-based genetic diversity core collection of orchardgrass (*Dactylis glomerata* L.)." *Czech Journal of Genetics and Plant Breeding*, 49(1), 36–47.

#### See Also

[snk.evaluate.core](#page-29-1), [snk.evaluate.core](#page-29-1)

#### Examples

#################################### # Use data from R package ccChooser ####################################

# <span id="page-24-0"></span>qq.evaluate.core 25

```
library(ccChooser)
data("dactylis_CC")
data("dactylis_EC")
ec <- cbind(genotypes = rownames(dactylis_EC), dactylis_EC[, -1])
ec$genotypes <- as.character(ec$genotypes)
rownames(ec) <- NULL
ec[, c("X1", "X6", "X7")] <- lapply(ec[, c("X1", "X6", "X7")],
                                    function(x) cut(x, breaks = 4))
ec[, c("X1", "X6", "X7")] <- lapply(ec[, c("X1", "X6", "X7")],
                                    function(x) factor(as.numeric(x)))
head(ec)
core <- rownames(dactylis_CC)
quant <- c("X2", "X3", "X4", "X5", "X8")
qual <- c("X1", "X6", "X7")
####################################
# EvaluateCore
####################################
percentdiff.evaluate.core(data = ec, names = "genotypes",
                          quantitative = quant, selected = core)
```
qq.evaluate.core *Quantile-Quantile Plots*

#### Description

Plot Quantile-Quantile (QQ) plots (Wilk and Gnanadesikan 1968) to graphically compare the probability distributions of quantitative traits between entire collection (EC) and core set (CS).

#### Usage

```
qq.evaluate.core(data, names, quantitative, selected)
```
#### Arguments

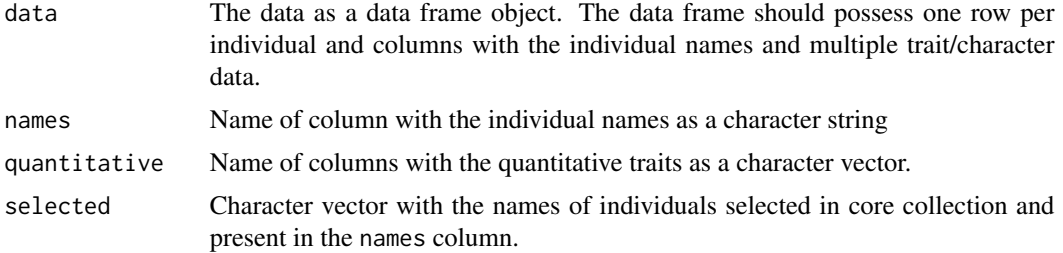

<span id="page-25-0"></span>A list with the ggplot objects of QQ plots of CS vs EC for each trait specified as quantitative.

#### **References**

Wilk MB, Gnanadesikan R (1968). "Probability plotting methods for the analysis for the analysis of data." Biometrika,  $55(1)$ , 1-17.

#### **See Also**

qqplot

```
####################################
# Use data from R package ccChooser
library(ccChooser)
data("dactylis_CC")
data("dactylis_EC")
ec <- cbind(genotypes = rownames(dactylis_EC), dactylis_EC[, -1])
ec$genotypes <- as.character(ec$genotypes)
rownames(ec) <- NULL
ec[, c("X1", "X6", "X7")] <- lapply(ec[, c("X1", "X6", "X7")],
                               function(x) cut(x, breaks = 4))
ec[, c("X1", "X6", "X7")] <- lapply(ec[, c("X1", "X6", "X7")],
                               function(x) factor(as.numeric(x)))head(ec)
core <- rownames(dactylis_CC)
quant <- c("X2", "X3", "X4", "X5", "X8")
qual <- c("X1", "X6", "X7")
# EvaluateCore
qq.eventuate.core(data = ec, names = "genotypes",quantitative = quant, selected = core)
```
<span id="page-26-0"></span>shannon.evaluate.core *Shannon-Weaver Diversity Index*

#### Description

Compute the Shannon-Weaver Diversity Index (*H'*), Maximum diversity ( $H'_{max}$ ) and Shannon Equitability Index  $(E_H)$  (Shannon and Weaver 1949) to compare the phenotypic diversity for qualitative traits between entire collection (EC) and core set (CS).

# Usage

shannon.evaluate.core(data, names, qualitative, selected)

#### Arguments

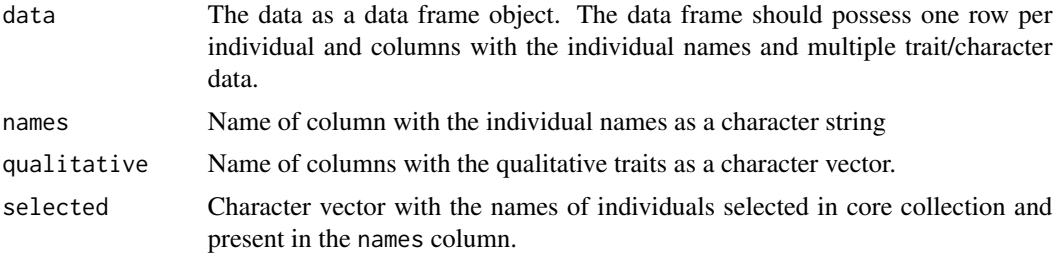

# Details

Shannon-Weaver Diversity Index  $(H')$  is computed as follows.

$$
H' = -\sum_{i=1}^{k} p_i log(p_i)
$$

Where  $p_i$  denotes the proportion in the group  $k$ .

The maximum value of the index  $(H'_{max})$  is  $ln(k)$ . This value occurs when each group has the same frequency.

The Shannon equitability index  $(E_H)$  is the Shannon diversity index divided by the maximum diversity.

$$
E_H = \frac{H}{\ln(k)}
$$

# Value

A data frame with the following columns.

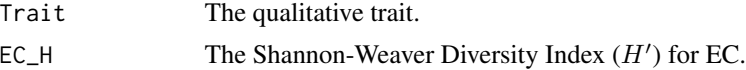

<span id="page-27-0"></span>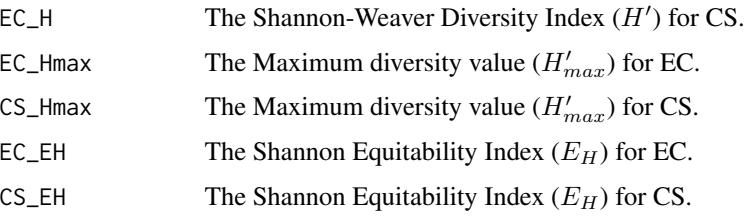

# References

Shannon C, Weaver W (1949). *The Mathematical Theory of Communication*, number v. 2 in The Mathematical Theory of Communication. University of Illinois Press.

#### See Also

[shannon](#page-0-0)

```
####################################
# Use data from R package ccChooser
####################################
library(ccChooser)
data("dactylis_CC")
data("dactylis_EC")
ec <- cbind(genotypes = rownames(dactylis_EC), dactylis_EC[, -1])
ec$genotypes <- as.character(ec$genotypes)
rownames(ec) <- NULL
ec[, c("X1", "X6", "X7")] <- lapply(ec[, c("X1", "X6", "X7")],
                                    function(x) cut(x, breaks = 4))
ec[, c("X1", "X6", "X7")] <- lapply(ec[, c("X1", "X6", "X7")],
                                    function(x) factor(as.numeric(x)))
head(ec)
core <- rownames(dactylis_CC)
quant <- c("X2", "X3", "X4", "X5", "X8")
qual <- c("X1", "X6", "X7")
####################################
# EvaluateCore
####################################
shannon.evaluate.core(data = ec, names = "genotypes",
                      qualitative = qual, selected = core)
```
<span id="page-28-0"></span>signtest.evaluate.core

*Sign Test*

#### Description

Test difference between means and variances of entire collection (EC) and core set (CS) for quantitative traits by Sign test  $(+)$  versus  $-)$  (Basigalup et al. 1995; Tai and Miller 2001).

#### Usage

```
signtest.evaluate.core(data, names, quantitative, selected)
```
#### Arguments

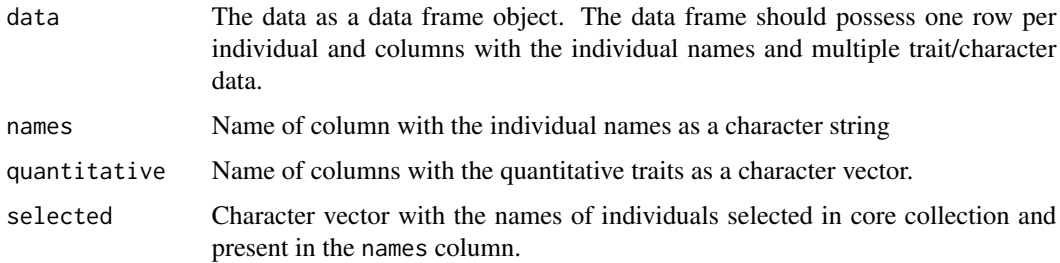

# Details

The test statistic for Sign test  $(\chi^2)$  is computed as follows.

$$
\chi^2 = \frac{(N_1 - N_2)^2}{N_1 + N_2}
$$

Where, where  $N_1$  is the number of variables for which the mean or variance of the CS is greater than the mean or variance of the EC (number of + signs);  $N_2$  is the number of variables for which the mean or variance of the CS is less than the mean or variance of the EC (number of − signs). The value of  $\chi^2$  is compared with a Chi-square distribution with 1 degree of freedom.

# Value

A data frame with the following components.

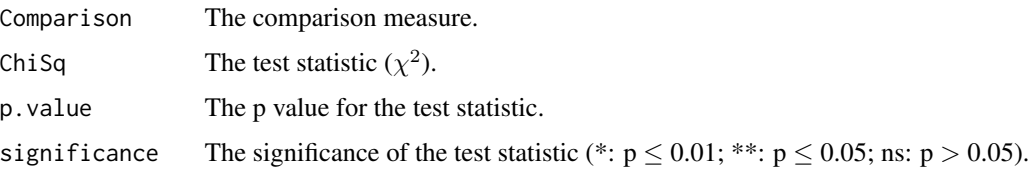

#### <span id="page-29-0"></span>**References**

Basigalup DH, Barnes DK, Stucker RE (1995). "Development of a core collection for perennial Medicago plant introductions." Crop Science, 35(4), 1163-1168.

Tai PYP, Miller JD (2001). "A Core Collection for Saccharum spontaneum L. from the World Collection of Sugarcane." Crop Science, 41(3), 879-885.

#### **Examples**

```
# Use data from R package ccChooser
library(ccChooser)
data("dactylis_CC")
data("dactylis_EC")
ec <- cbind(genotypes = rownames(dactylis_EC), dactylis_EC[, -1])
ec$genotypes <- as.character(ec$genotypes)
rownames(ec) <- NULL
ec[, c("X1", "X6", "X7")] <- lapply(ec[, c("X1", "X6", "X7")],
                              function(x) cut(x, breaks = 4))
ec[, c("X1", "X6", "X7")] <- lapply(ec[, c("X1", "X6", "X7")],
                               function(x) factor(as.numeric(x)))head(ec)
core <- rownames(dactylis_CC)
quant <- c("X2", "X3", "X4", "X5", "X8")
qual <- c("X1", "X6", "X7")###################################
# EvaluateCore
signtest.evaluate.core(data = ec, names = "genotypes",
                   quantitative = quant, selected = core)
```
<span id="page-29-1"></span>snk.evaluate.core **Student-Newman-Keuls Test** 

#### **Description**

Test difference between means of entire collection (EC) and core set (CS) for quantitative traits by Newman-Keuls or Student-Newman-Keuls test (Newman 1939; Keuls 1952).

# <span id="page-30-0"></span>snk.evaluate.core 31

# Usage

snk.evaluate.core(data, names, quantitative, selected)

# Arguments

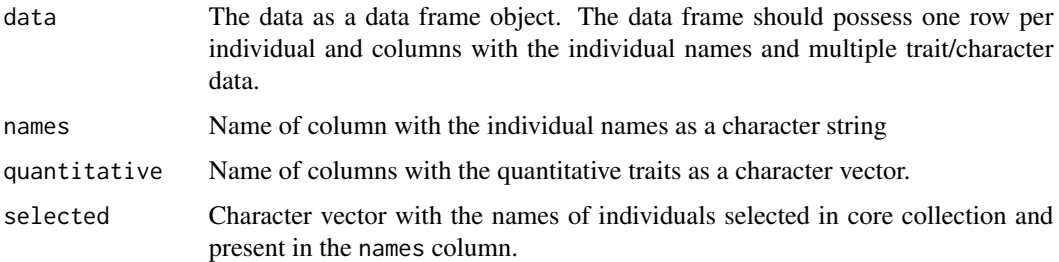

# Value

A data frame with the following components.

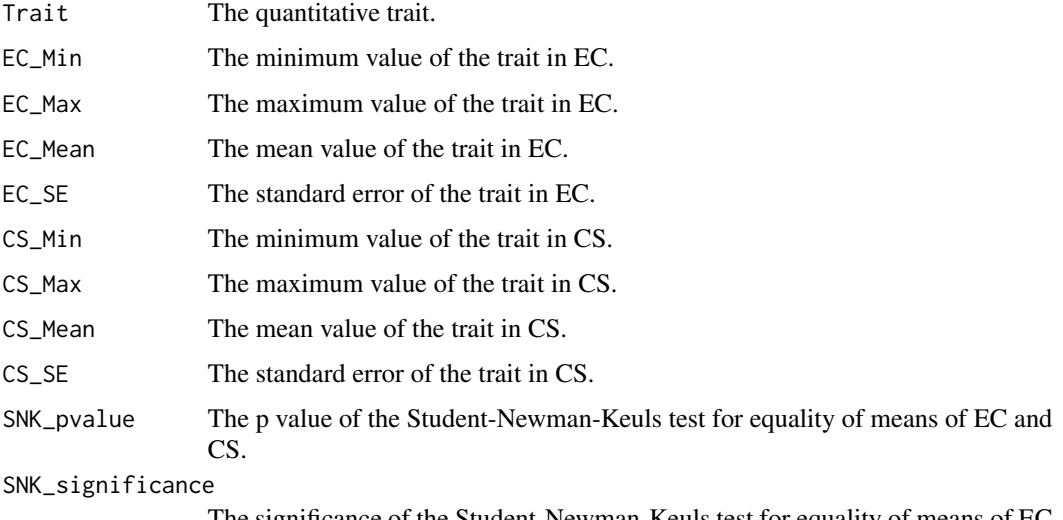

The significance of the Student-Newman-Keuls test for equality of means of EC and CS.

# References

Keuls M (1952). "The use of the "studentized range" in connection with an analysis of variance." *Euphytica*, 1(2), 112–122.

Newman D (1939). "The distribution of range in samples from a normal population, expressed in terms of an independent estimate of standard deviation." *Biometrika*, 31(1-2), 20–30.

# See Also

[SNK.test](#page-0-0)

#### **Examples**

```
#####################################
# Use data from R package ccChooser
####################################
library(ccChooser)
data("dactylis_CC")
data("dactylis_EC")
ec <- cbind(genotypes = rownames(dactylis_EC), dactylis_EC[, -1])
ec$genotypes <- as.character(ec$genotypes)
rownames(ec) <- NULL
ec[, c("X1", "X6", "X7")] <- lapply(ec[, c("X1", "X6", "X7")],
                                    function(x) cut(x, breaks = 4))
ec[, c("X1", "X6", "X7")] <- lapply(ec[, c("X1", "X6", "X7")],
                                    function(x) factor(as.numeric(x)))head(ec)core <- rownames(dactylis_CC)
quant <- c("X2", "X3", "X4", "X5", "X8")
qual <- c("X1", "X6", "X7")###################################
# EvaluateCore
####################################
snk. evaluate. core(data = ec, names = "genotypes",
                  quantitative = quant, selected = core)
```
ttest.evaluate.core Student's t Test

# **Description**

Test difference between means of entire collection (EC) and core set (CS) for quantitative traits by Student's t test (Student 1908).

#### **Usage**

ttest.evaluate.core(data, names, quantitative, selected)

#### **Arguments**

data The data as a data frame object. The data frame should possess one row per individual and columns with the individual names and multiple trait/character data.

<span id="page-31-0"></span>32

# <span id="page-32-0"></span>ttest.evaluate.core 33

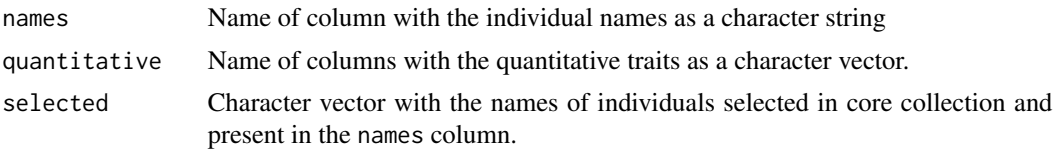

# Value

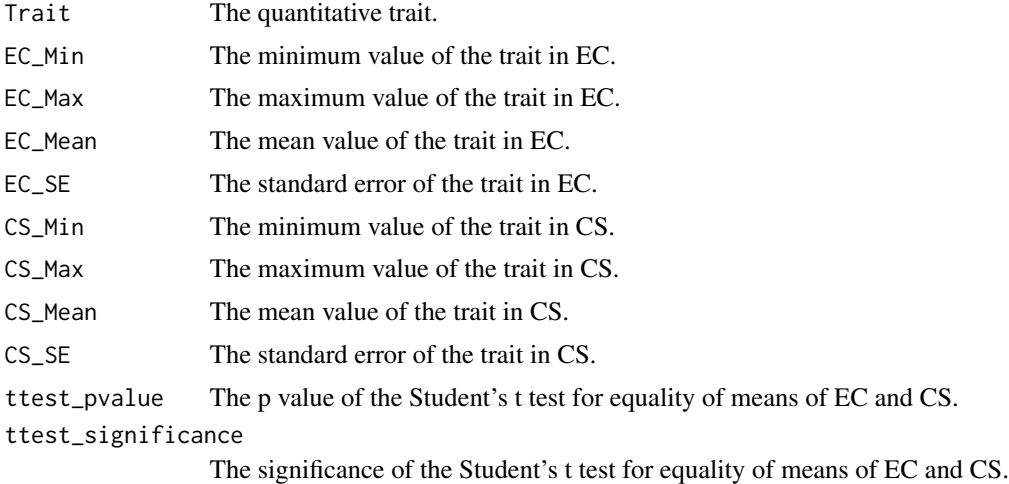

#### References

Student (1908). "The probable error of a mean." *Biometrika*, 6(1), 1–25.

#### See Also

# [t.test](#page-0-0)

# Examples

```
####################################
# Use data from R package ccChooser
####################################
library(ccChooser)
data("dactylis_CC")
data("dactylis_EC")
ec <- cbind(genotypes = rownames(dactylis_EC), dactylis_EC[, -1])
ec$genotypes <- as.character(ec$genotypes)
```

```
rownames(ec) <- NULL
ec[, c("X1", "X6", "X7")] <- lapply(ec[, c("X1", "X6", "X7")],
                                    function(x) cut(x, breaks = 4))
ec[, c("X1", "X6", "X7")] <- lapply(ec[, c("X1", "X6", "X7")],
                                    function(x) factor(as.numeric(x)))
```
head(ec)

```
core <- rownames(dactylis_CC)
quant <- c("X2", "X3", "X4", "X5", "X8")
qual <- c("X1", "X6", "X7")
####################################
# EvaluateCore
####################################
ttest.evaluate.core(data = ec, names = "genotypes",
                    quantitative = quant, selected = core)
```
vr.evaluate.core *Variable Rate of Coefficient of Variation*

#### Description

Compute the Variable Rate of Coefficient of Variation  $(VR)$  (Hu et al. 2000) to compare quantitative traits of the entire collection (EC) and core set (CS).

#### Usage

vr.evaluate.core(data, names, quantitative, selected)

#### Arguments

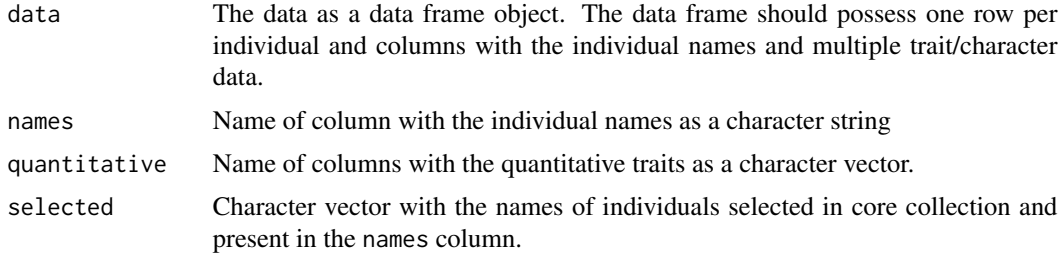

#### Details

The Variable Rate of Coefficient of Variation  $(VR)$  is computed as follows.

$$
VR = \left(\frac{1}{n}\sum_{i=1}^{n}\frac{CV_{CS_i}}{CV_{EC_i}}\right) \times 100
$$

Where,  $CV_{CS_i}$  is the coefficients of variation for the *i*th trait in the CS,  $CV_{EC_i}$  is the coefficients of variation for the *i*th trait in the EC and  $n$  is the total number of traits

<span id="page-34-0"></span>wilcox.evaluate.core

#### **Value**

The  $VR$  value.

#### **References**

Hu J, Zhu J, Xu HM (2000). "Methods of constructing core collections by stepwise clustering with three sampling strategies based on the genotypic values of crops." Theoretical and Applied Genetics, 101(1), 264-268.

#### **Examples**

```
# Use data from R package ccChooser
###################################
library(ccChooser)
data("dactylis_CC")
data("dactylis_EC")
ec <- cbind(genotypes = rownames(dactylis_EC), dactylis_EC[, -1])
ec$genotypes <- as.character(ec$genotypes)
rownames(ec) <- NULL
ec[, c("X1", "X6", "X7")] <- lapply(ec[, c("X1", "X6", "X7")],
                                  function(x) cut(x, breaks = 4))
ec[, c("X1", "X6", "X7")] <- lapply(ec[, c("X1", "X6", "X7")],
                                  function(x) factor(as.numeric(x)))head(ec)
core <- rownames(dactylis_CC)
quant <- c("X2", "X3", "X4", "X5", "X8")
qual <- c("X1", "X6", "X7")###################################
# EvaluateCore
###################################
vr.evaluate.core(data = ec, names = "genotypes",quantitative = quant, selected = core)
```
wilcox.evaluate.core Wilcoxon Rank Sum Test

#### **Description**

Compare the medians of quantitative traits between entire collection (EC) and core set (CS) by Wilcoxon rank sum test or Mann-Whitney-Wilcoxon test or Mann-Whitney U test (Wilcoxon 1945; Mann and Whitney 1947).

#### <span id="page-35-0"></span>Usage

```
wilcox.evaluate.core(data, names, quantitative, selected)
```
#### Arguments

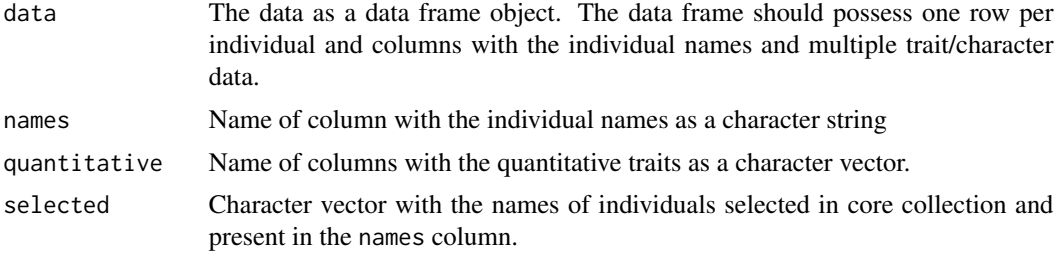

# Value

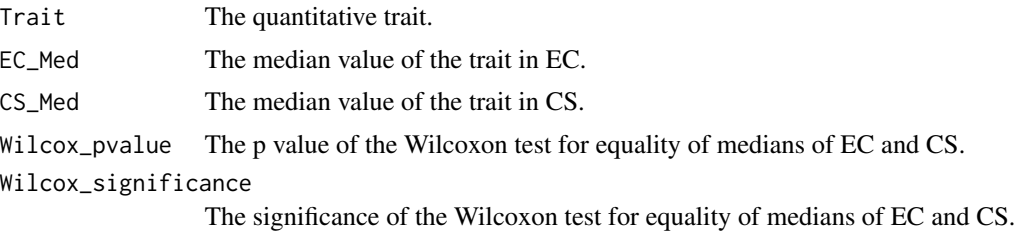

# References

Mann HB, Whitney DR (1947). "On a test of whether one of two random variables is stochastically larger than the other." *The Annals of Mathematical Statistics*, 18(1), 50–60.

Wilcoxon F (1945). "Individual comparisons by ranking methods." *Biometrics Bulletin*, 1(6), 80.

# See Also

[wilcox.test](#page-0-0)

```
####################################
# Use data from R package ccChooser
####################################
```

```
library(ccChooser)
data("dactylis_CC")
data("dactylis_EC")
```

```
ec <- cbind(genotypes = rownames(dactylis_EC), dactylis_EC[, -1])
ec$genotypes <- as.character(ec$genotypes)
rownames(ec) <- NULL
ec[, c("X1", "X6", "X7")] <- lapply(ec[, c("X1", "X6", "X7")],
```

```
function(x) cut(x, breaks = 4))
ec[, c("X1", "X6", "X7")] <- lapply(ec[, c("X1", "X6", "X7")],
                                   function(x) factor(as.numeric(x)))head(ec)core <- rownames(dactylis_CC)
quant <- c("X2", "X3", "X4", "X5", "X8")<br>qual <- c("X1", "X6", "X7")
# EvaluateCore
**************************************
wilcox.eventuate.core(data = ec, names = "genotypes",quantitative = quant, selected = core)
```
# <span id="page-37-0"></span>Index

ad.test, *[22](#page-21-0)* as.numeric, *[19](#page-18-0)* bar.evaluate.core, [2](#page-1-0) barplot, *[3](#page-2-0)* box.evaluate.core, [3](#page-2-0) boxplot, *[4](#page-3-0)* chisq.test, *[6](#page-5-0)* chisquare.evaluate.core, [5](#page-4-0) cor, *[8](#page-7-0)* cor\_pmat, *[8](#page-7-0)* corr.evaluate.core, [7](#page-6-0) coverage.evaluate.core, [8](#page-7-0) cr.evaluate.core, [10](#page-9-0) dist.evaluate.core, [12](#page-11-0) evaluateCore, *[12](#page-11-0)* freqdist.evaluate.core, [14](#page-13-0) geom\_bar, *[3](#page-2-0)* geom\_boxplot, *[4](#page-3-0)* geom\_histogram, *[15](#page-14-0)* ggcorrplot, *[8](#page-7-0)* hist, *[15](#page-14-0)* IQR, *[16](#page-15-0)* iqr.evaluate.core, [16](#page-15-0) is.numeric, *[19](#page-18-0)* KL.plugin, *[22](#page-21-0)* ks.test, *[22](#page-21-0)* levene.evaluate.core, [17](#page-16-0) leveneTest, *[18](#page-17-0)* mantel, *[8](#page-7-0)* pca.evaluate.core, [19](#page-18-0)

pdfdist.evaluate.core, [21](#page-20-0) percentdiff.evaluate.core, [23](#page-22-0) prcomp, *[20](#page-19-0)*

qq.evaluate.core, [25](#page-24-0) qqplot, *[26](#page-25-0)*

shannon, *[28](#page-27-0)* shannon.evaluate.core, [27](#page-26-0) signtest.evaluate.core, [29](#page-28-0) snk.evaluate.core, *[24](#page-23-0)*, [30](#page-29-0) SNK.test, *[31](#page-30-0)*

t.test, *[33](#page-32-0)* ttest.evaluate.core, [32](#page-31-0)

vr.evaluate.core, [34](#page-33-0)

wilcox.evaluate.core, [35](#page-34-0) wilcox.test, *[11](#page-10-0)*, *[36](#page-35-0)*